**Bloomberg** 

## BLOOMBERG USER WORKSTATION REQUIREMENTS

## English

28 November 2018 Version: 4.1

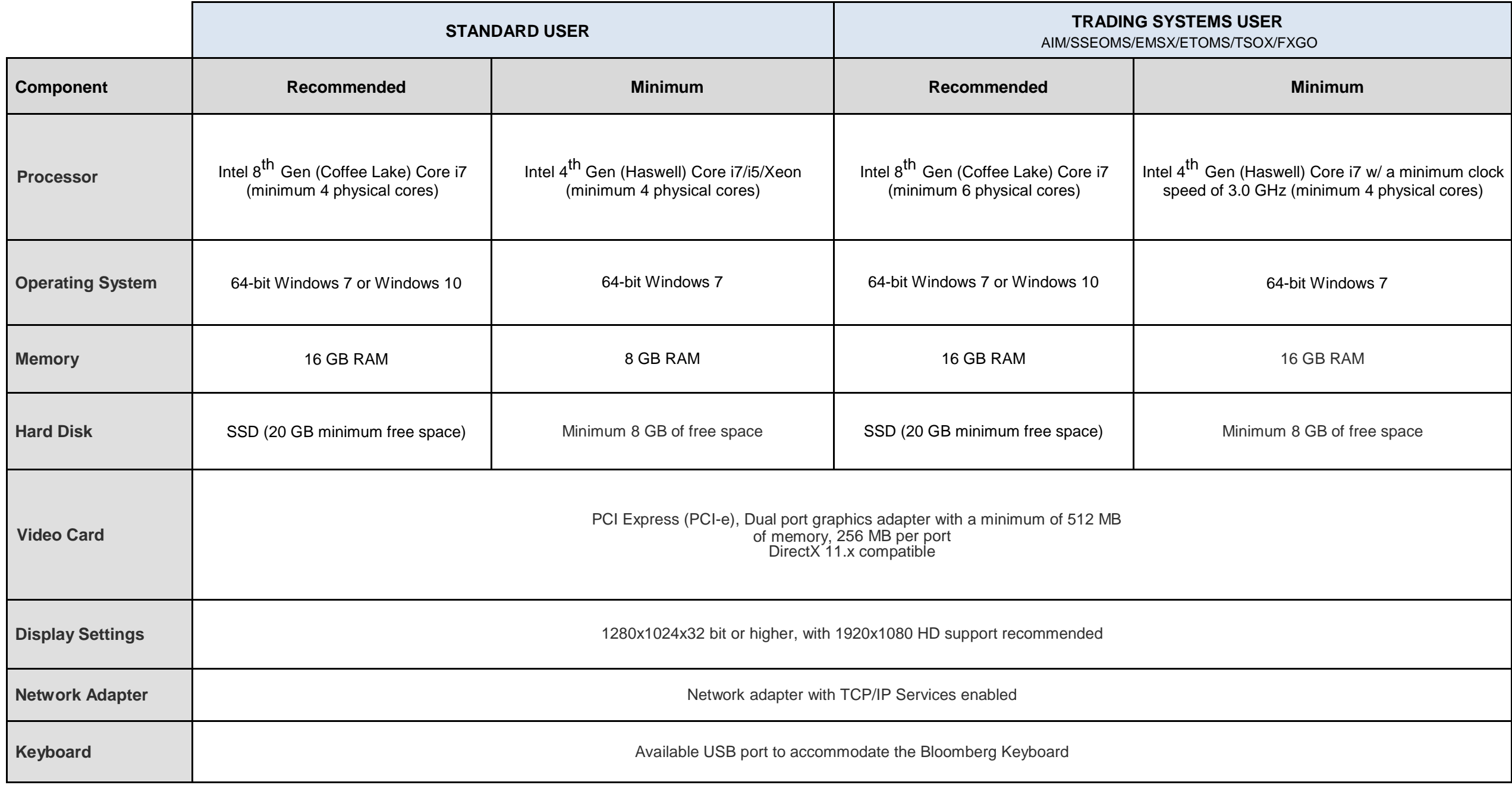

\* Customers who run other CPU/memory intensive applications on the same workstation should avoid the minimum specifications and refer to the recommended specifications.

\* Terminal users on PC's under the minimum workstation requirements may experience degraded performance.

The previous page outlines customer workstation requirements that are based on the needs of the primary user. Higher specifications may be required depending on usage of the BLOOMBERG PROFESSIONAL® Service as well as other applications (MS Office Suite, 3<sup>rd</sup> party order management systems, etc.) concurrently.

*Users monitoring fast moving markets in Launchpad and/or Excel should consider the recommended specification as a minimum requirement for optimal user experience.*

## **Virtual Desktop Infrastructure (VDI) and Remoting Environments**

- Support of the Bloomberg professional service on Virtual Desktop Infrastructures (VDI) is contingent on the ability of the VDI solution to provide the same (or better) performance and fidelity as the minimum PC requirements outlined on page 2 of this document.
- **Traditional (Open) Bloomberg licenses are not permitted on VDI or Remoting** environments. Only Bloomberg Anywhere licenses are allowed on VDI and Remoting environments.
- Virtualization and desktop remoting technologies may result in degraded performance of the Bloomberg Professional Service based on several factors. To prevent this, Bloomberg recommends that virtualization vendors' reference models and capacity planning guidelines be followed in order to provide users of VDI solutions with the same or better user experience available to desktop PC users. In addition, the following factors should be carefully considered when deploying VDI and remoting solutions for Bloomberg Terminal users:
	- Allocation of sufficient CPU, Memory and Disk Space per VM session based on our recommendations on page 2 of this document.
	- Network latency and Bandwidth (VDI cluster to Desktop).
	- Number of real-time monitoring components (Launchpad, Excel sheets, etc.)
	- **Support of automated monthly Bloomberg software updates.**
	- Bloomberg Keyboard compatibility with VDI or remoting solution.
- Bloomberg recommends a maximum network latency of no more than 35ms, as measured by a 56 byte round trip ping, between the thin/zero client and the virtual machine.
- Bloomberg conducts some functionality testing with leading VDI solutions and can provide limited technical support for specific VDI solutions.

## **Enterprise IB and STP Portal Customers**

Enterprise IB and STP Portal users using the full Terminal installer package should follow the same requirements outlined for full Terminal software on the previous page.

*Please see the Software Compatibility Matrix under [Documentation](http://www.bloomberg.com/professional/documentation/) section for further details on supported Operating Systems and Microsoft Office products.*